# CSSE 220 Day 2

Class, Objects, and Methods in Java UML Class Diagram Basics

## Your questions about ...

- The syllabus
- Java
- etc.

Could everyone checkout and commit the HW1 project?

#### Bonus points for reporting bugs

- In the textbook
- In any of my materials.
- Use the Bug Report Forum on ANGEL
- More details in the Syllabus
- Subscribe to the discussion forums on ANGEL

# Some major emphases of 220

- Reinforce and extend OO ideas from 120
  - Major emphasis on inheritance
  - GUI programming using Java Swing
- Object-oriented Design
- Data Structures
  - Introduce Algorithm efficiency analysis
  - Abstract Data Types
  - Specifying and using standard Data Structures
  - Implementing simple data structures (lists)
- Recursion
- Simple Sorting and searching
- A few additional Software Engineering concepts

# What will I spend my time doing?

- Small programming assignments in class
- Larger programming problems, mostly outside of class
  - Exploring the JDK documentation to find the classes and methods that you need
  - Debugging!
  - Reviewing other students' code
- Reading (a lot to read at the beginning; less later)
  - Thinking about exercises in the textbooks
  - Some written exercises, mostly from the textbook
- Discussing the material with other students

## Identifiers (Names) in Java

- The rules:
  - Start with letter or underscore (\_)
  - Followed by letters, numbers, or underscores
- The conventions:
  - variableNamesLikeThis
  - methodNamesLikeThis()
  - ClassNamesLikeThis

# Variables in Java

- Like C:
  - int xCoordinate = 10;

- But Java catches some mistakes:
  - int yPosition;
  - printf("%d", yPosition);

What does this do in C?

Java will detect that yPosition isn't initialized!

# Using Objects and Methods

Works just like Python:

Java Example:

```
String name = "Bob Forapples";
PrintStream printer = System.out;
int nameLen = name.length();
printer.printf("'%s' has %d characters", name, nameLen);
```

# Separating Use from Implementation

- Can use methods of an object without knowing how its implemented
  - Recall zellegraphics from 120: line.setWidth(5)

## UML Class Diagram

Class name

Fields

- Shows the data (fields) and methods of the objects of a class
- Does not show the implementation

Not necessarily complete

#### String

data: char[]

# Exercise

Checkout ObjectsAndMethods from SVN
Work on UsingStrings.java

#### Interlude - From worldmag.com

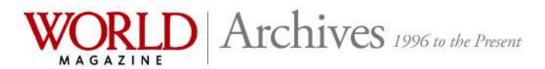

#### Quick Takes

ODDBALL OCCURRENCES

#### Bovine force

If Linda and Charles Everson Jr. had been driving just a bit faster, they may not have celebrated another anniversary. While celebrating their first anniversary, the Michigan couple was driving on Highway 150 alongside a cliff near Manson, Wash., when something fell from above and crushed the hood of their minivan. Instead of falling rocks, it was a falling cow. The 600-pound cow, which had fallen from 200 feet up, crushed the front of their minivan, but the couple escaped unscathed. The 1-year-old bovine wasn't so fortunate.

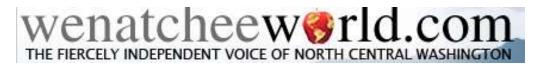

#### The cow heard around the world Media milking falling-heifer story to death

The couple were driving back to their Manson hotel on Highway 150
Sunday after attending a church service in Chelan when the 600-pound
heifer named Michelle dropped from above and landed on the hood of
their Buick Terraza and bounced off onto the road. Everson said he was
stunned and kept on driving, repeating to himself "I don't believe it. I
don't believe it."

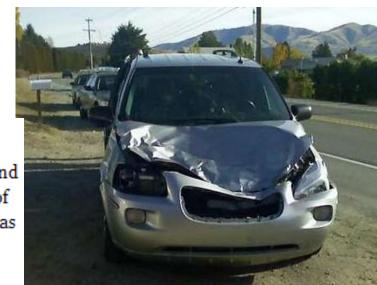

## Passing Parameters

- Arguments can be any expression of the "right" type
  - See example...
- What happens if we try to give substring() an explicit argument that isn't a number?
  - How does compiler know that rhit.length() evaluates to a number?
  - What's the return type of length()?
- Static types help compiler catch bugs.
  - Important in large programs

# Primitive types

| Primitive Type | What It Stores        | Range                                              |
|----------------|-----------------------|----------------------------------------------------|
| byte           | 8-bit integer         | -128 to 127                                        |
| short          | 16-bit integer        | -32,768 to 32,767                                  |
| int            | 32-bit integer        | -2,147,483,648 to 2,147,483,647                    |
| long           | 64-bit integer        | $-2^{63}$ to $2^{63} - 1$                          |
| float          | 32-bit floating-point | 6 significant digits ( $10^{-46}$ , $10^{38}$ )    |
| double         | 64-bit floating-point | 15 significant digits ( $10^{-324}$ , $10^{308}$ ) |
| char           | Unicode character     |                                                    |
| boolean        | Boolean variable      | false and true                                     |

figure 1.2

The eight primitive types in Java

Most common number types in Java code

# Exercise

>>> Work on SomeTypes.java

# Constructing Objects

left, top, width, height

- Example:
  - Rectangle box = new Rectangle(5,10,20,30)
- Several steps are happening here:
  - 1. Java reserves space for a Rectangle object
  - Rectangle's constructor runs, filling in slots in object
  - 3. Java reserves a variable named box
  - 4. box is set to refer to the object

#### Accessors and Mutators

- Accessor methods
  - Get a value from an object
  - Examples:
    - box.getHeight()
    - box.getWidth()
- Mutator methods
  - Change the state of an object (i.e., the value of one or more fields)
  - Examples:
    - box.translate(10,20)
    - box.setSize(5,5)

# Exercise

Finish quiz
Continue working on homework